# Package 'EHR'

December 19, 2022

<span id="page-0-0"></span>Version 0.4-11

Date 2022-12-15

Title Electronic Health Record (EHR) Data Processing and Analysis Tool

Maintainer Leena Choi <leena.choi@vanderbilt.edu>

Description Process and analyze electronic health record (EHR) data. The 'EHR' package provides modules to perform diverse medication-related studies using data from EHR databases. Especially, the package includes modules to perform pharmacokinetic/pharmacodynamic (PK/PD) analyses using EHRs, as outlined in Choi, Beck, McNeer, Weeks, Williams, James, Niu, Abou-Khalil, Birdwell, Roden, Stein, Bejan, Denny, and Van Driest (2020) [<doi:10.1002/cpt.1787>](https://doi.org/10.1002/cpt.1787). Additional modules will be added in future. In addition, this package provides various functions useful to perform Phenome Wide Association Study (PheWAS) to explore associations between drug exposure and phenotypes obtained from EHR data, as outlined in Choi, Carroll, Beck, Mosley, Roden, Denny, and Van Driest (2018) [<doi:10.1093/bioinformatics/bty306>](https://doi.org/10.1093/bioinformatics/bty306).

Depends  $R$  ( $>= 2.10$ )

License GPL  $(>= 3)$ 

URL <https://choileena.github.io/>

Imports stats, utils, data.table, methods, lubridate, pkdata

**Suggests** glmnet, logistf, medExtractR  $(>= 0.4.1)$ , knitr, rmarkdown, ggplot2, markdown

NeedsCompilation no

RoxygenNote 7.1.1

VignetteBuilder knitr

Author Leena Choi [aut, cre] (<<https://orcid.org/0000-0002-2544-7090>>), Cole Beck [aut] (<<https://orcid.org/0000-0002-6849-6255>>), Hannah Weeks [aut] (<<https://orcid.org/0000-0002-0262-6790>>), Elizabeth McNeer [aut], Nathan James [aut] (<<https://orcid.org/0000-0001-7079-9151>>), Michael Williams [aut]

Repository CRAN

Date/Publication 2022-12-19 18:20:02 UTC

# R topics documented:

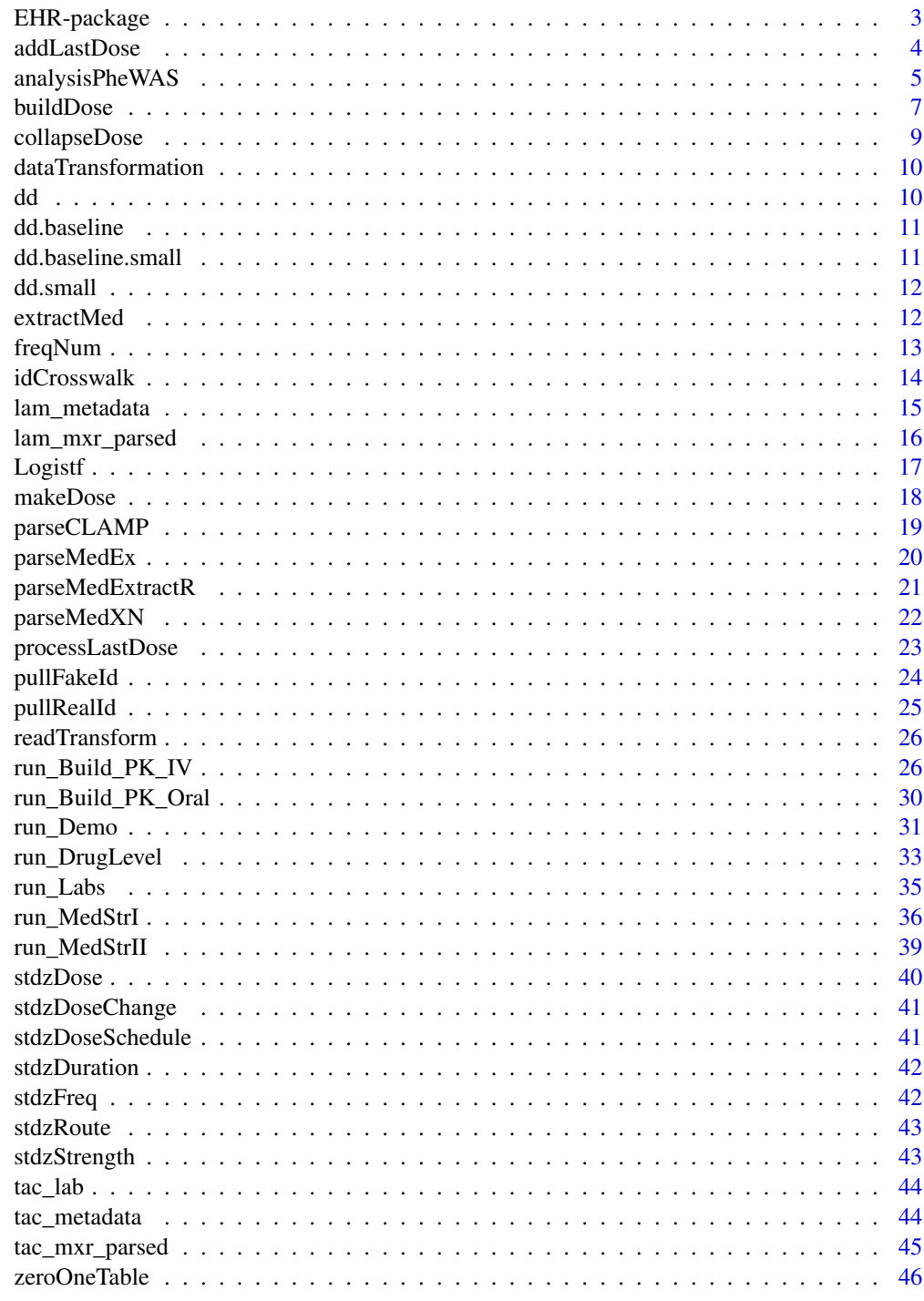

**Index** 

<span id="page-2-0"></span>

The 'EHR' package provides modules to perform diverse medication-related studies using data from EHR databases.

# Details

Package functionality:

- Process and analyze Electronic Health Record (EHR) data.
- Implement modules to perform diverse medication-related studies using data from EHR databases. Especially, the package includes modules to perform pharmacokinetic/pharmacodynamic (PK/PD) analyses using EHRs, as outlined in Choi et al. (2020).
- Implement three statistical methods for Phenome Wide Association Study (PheWAS). Contingency tables for many binary outcomes (e.g., phenotypes) and a binary covariate (e.g., drug exposure) can be efficiently generated by [zeroOneTable](#page-45-1), and three commonly used statistical methods to analyze data for PheWAS are implement by [analysisPheWAS](#page-4-1).

### Author(s)

Maintainer: Leena Choi <leena.choi@vanderbilt.edu> [\(ORCID\)](https://orcid.org/0000-0002-2544-7090)

#### Authors:

- Cole Beck <cole.beck@vumc.org> [\(ORCID\)](https://orcid.org/0000-0002-6849-6255)
- Hannah Weeks <hannah.l.weeks@vanderbilt.edu> [\(ORCID\)](https://orcid.org/0000-0002-0262-6790)
- Elizabeth McNeer <elizabeth.mcneer@vumc.org>
- Nathan James <nathan.t.james@vanderbilt.edu> [\(ORCID\)](https://orcid.org/0000-0001-7079-9151)
- Michael Williams <michael.l.williams@vanderbilt.edu>

#### References

- 1. Development of a system for postmarketing population pharmacokinetic and pharmacodynamic studies using real-world data from electronic health records. Choi L, Beck C, McNeer E, Weeks HL, Williams ML, James NT, Niu X, Abou-Khalil BW, Birdwell KA, Roden DM, Stein CM, Bejan CA, Denny JC, Van Driest SL. Clin Pharmacol Ther. 2020 Apr;107(4):934-943. doi: 10.1002/cpt.1787.
- 2. Evaluating statistical approaches to leverage large clinical datasets for uncovering therapeutic and adverse medication effects. Choi L, Carroll RJ, Beck C, Mosley JD, Roden DM, Denny JC, Van Driest SL. Bioinformatics. 2018 Sep 1;34(17):2988-2996. doi: 10.1093/bioinformatics/bty306.

# <span id="page-3-0"></span>See Also

Useful links:

• <https://choileena.github.io/>

<span id="page-3-1"></span>addLastDose *Add Lastdose Data*

#### Description

Add lastdose data to data set from the [buildDose](#page-6-1) process.

#### Usage

addLastDose(buildData, lastdoseData)

#### Arguments

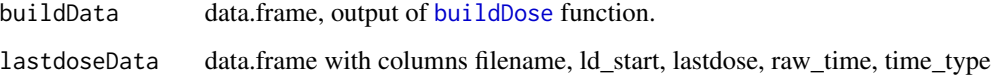

#### Details

Lastdose is a datetime string associated with dose data. Information on time of last dose can be extracted within the [extractMed](#page-11-1) function (i.e., [medExtractR](#page-0-0)) using the argument lastdose=TRUE. Raw extracted times should first be processed using the [processLastDose](#page-22-1) function to convert to datetime format before providing to addLastDose. This function then combines the processed last dose times with output from the [buildDose](#page-6-1) process by file name to pair last dose times with dosing regimens based on position. Alternatively, the user can provide their own table of lastdose data. In this case, with position information absent, the lastdose data should be restricted to one unique last dose time per unique patient ID-date identifier.

In the case where lastdoseData is output from [processLastDose](#page-22-1), it is possible to have more than one extracted last dose time. In this case, rules are applied to determine which time should be kept. First, we give preference to an explicit time expression (e.g., "10:30pm") over a duration expression (e.g., "14 hour level"). Then, we pair last dose times with drug regimens based on minimum distance between last dose time start position and drug name start position.

See EHR Vignette for Extract-Med and Pro-Med-NLP for details.

#### Value

a data.frame with the 'lastdose' column added.

# <span id="page-4-0"></span>analysisPheWAS 5

# Examples

```
# Get build data
data(tac_mxr_parsed)
# don't combine lastdose at this stage
tac_build <- buildDose(tac_mxr_parsed, preserve = 'lastdose')
# Get processed last dose data
tac_mxr <- read.csv(system.file("examples", "tac_mxr.csv", package = "EHR"))
data(tac_metadata)
data(tac_lab)
ld_data <- processLastDose(tac_mxr, tac_metadata, tac_lab)
```

```
addLastDose(tac_build, ld_data)
```
<span id="page-4-1"></span>analysisPheWAS *Statistical Analysis for PheWAS*

# Description

Implement three commonly used statistical methods to analyze data for Phenome Wide Association Study (PheWAS)

# Usage

```
analysisPheWAS(
 method = c("firth", "glm", "lr"),adjust = c("PS", "demo", "PS.demo", "none"),
 Exposure,
 PS,
  demographics,
 phenotypes,
 data
)
```
#### Arguments

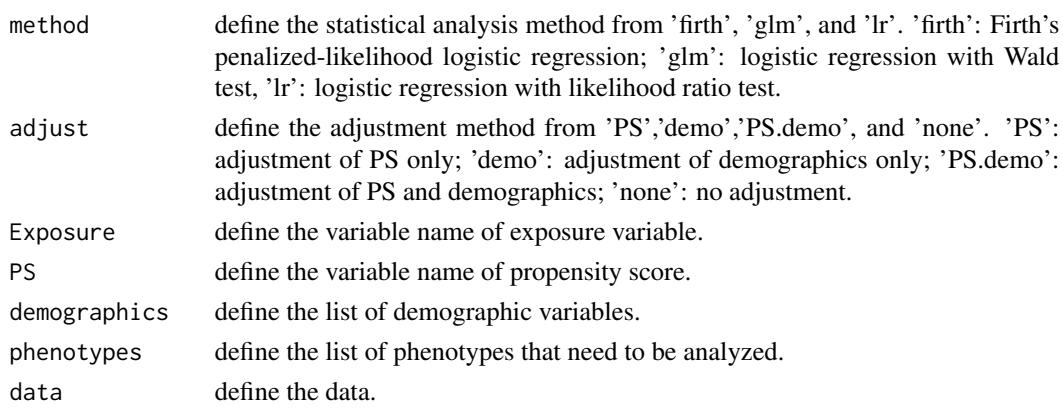

#### Details

Implements three commonly used statistical methods to analyze the associations between exposure (e.g., drug exposure, genotypes) and various phenotypes in PheWAS. Firth's penalized-likelihood logistic regression is the default method to avoid the problem of separation in logistic regression, which is often a problem when analyzing sparse binary outcomes and exposure. Logistic regression with likelihood ratio test and conventional logistic regression with Wald test can be also performed.

#### Value

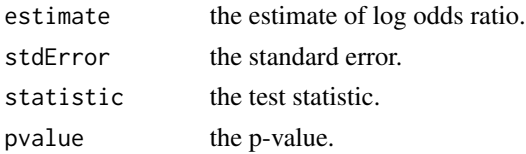

# Author(s)

Leena Choi <leena.choi@vanderbilt.edu> and Cole Beck <cole.beck@vumc.org>

```
## use small datasets to run this example
data(dataPheWASsmall)
## make dd.base with subset of covariates from baseline data (dd.baseline.small)
## or select covariates with upper code as shown below
upper.code.list <- unique(sub("[.][^.]*(.).*", "", colnames(dd.baseline.small)) )
upper.code.list <- intersect(upper.code.list, colnames(dd.baseline.small))
dd.base <- dd.baseline.small[, upper.code.list]
## perform regularized logistic regression to obtain propensity score (PS)
## to adjust for potential confounders at baseline
phenos <- setdiff(colnames(dd.base), c('id', 'exposure'))
data.x <- as.matrix(dd.base[, phenos])
glmnet.fit <- glmnet::cv.glmnet(x=data.x, y=dd.base[,'exposure'],
                                family="binomial", standardize=TRUE,
                                alpha=0.1)
dd.base$PS <- c(predict(glmnet.fit, data.x, s='lambda.min'))
data.ps <- dd.base[,c('id', 'PS')]
dd.all.ps <- merge(data.ps, dd.small, by='id')
demographics <- c('age', 'race', 'gender')
phenotypeList <- setdiff(colnames(dd.small), c('id','exposure','age','race','gender'))
## run with a subset of phenotypeList to get quicker results
phenotypeList.sub <- sample(phenotypeList, 5)
results.sub <- analysisPheWAS(method='firth', adjust='PS', Exposure='exposure',
                             PS='PS', demographics=demographics,
                              phenotypes=phenotypeList.sub, data=dd.all.ps)
## run with the full list of phenotype outcomes (i.e., phenotypeList)
       results <- analysisPheWAS(method='firth', adjust='PS',Exposure='exposure',
                          PS='PS', demographics=demographics,
                          phenotypes=phenotypeList, data=dd.all.ps)
```
<span id="page-6-1"></span><span id="page-6-0"></span>

Output from parse process is taken and converted into a wide format, grouping drug entity information together based on various steps and rules.

### Usage

```
buildDose(
  dat,
  dn = NULL,preserve = NULL,
  dist_method,
  na_penalty,
  neg_penalty,
  greedy_threshold,
  checkForRare = FALSE
)
```
# Arguments

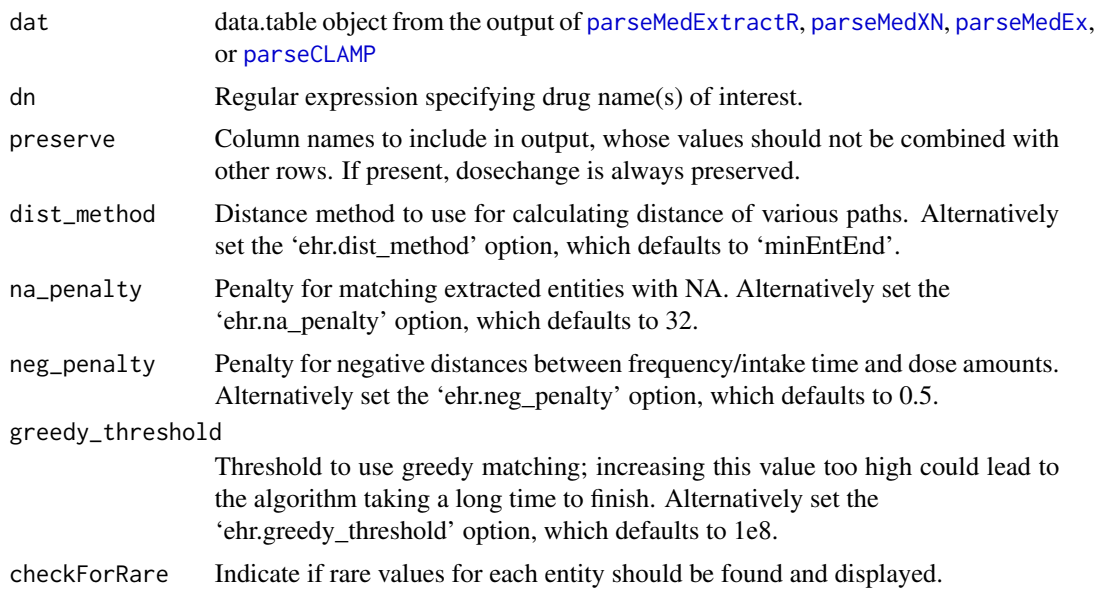

# Details

The buildDose function takes as its main input (dat), a data.table object that is the output of a parse process function ([parseMedExtractR](#page-20-1), [parseMedXN](#page-21-1), [parseMedEx](#page-19-1), or [parseCLAMP](#page-18-1)). Broadly, the parsed extractions are grouped together to form wide, more complete drug regimen information. <span id="page-7-0"></span>This reformatting facilitates calculation of dose given intake and daily dose in the [collapseDose](#page-8-1) process.

The process of creating this output is broken down into multiple steps:

- 1. Removing rows for any drugs not of interest. Drugs of interest are specified with the dn argument.
- 2. Determining whether extractions are "simple" (only one drug mention and at most one extraction per entity) or complex. Complex cases can be more straightforward if they contain at most one extraction per entity, or require a pairing algorithm to determine the best pairing if there are multiple extractions for one or more entities.
- 3. Drug entities are anchored by drug name mention within the parse process. For complex cases, drug entities are further grouped together anchored at each strength (and dose with medExtractR) extraction.
- 4. For strength groups with multiple extractions for at least one entity, these groups go through a path searching algorithm, which computes the cost for each path (based on a chosen distance method) and chooses the path with the lowest cost.
- 5. The chosen paths for each strength group are returned as the final pairings. If route is unique within a strength group, it is standardized and added to all entries for that strength group.

The user can specify additional arguments including:

- dist\_method: The distance method is the metric used to determine which entity path is the most likely to be correct based on minimum cost.
- na\_penalty: NA penalties are incurred when extractions are paired with nothing (i.e., an NA), requiring that entities be sufficiently far apart from one another before being left unpaired.
- neg\_penalty: When working with dose amount (DA) and frequency/intake time (FIT), it is much more common for the ordering to be DA followed by FIT. Thus, when we observe FIT followed by DA, we apply a negative penalty to make such pairings less likely.
- greedy threshold: When there are many extractions from a clinical note, the number of possible combinations for paths can get exponentially large, particularly when the medication extraction natural language processing system is incorrect. The greedy threshold puts an upper bound on the number of entity pairings to prevent the function from stalling in such cases.

If none of the optional arguments are specified, then the buildDose process uses the default option values specified in the EHR package documentation. See EHR Vignette for Extract-Med and Pro-Med-NLP as well as Dose Building Using Example Vanderbilt EHR Data for details. For additional details, see McNeer, et al. 2020.

#### Value

A data.frame object that contains columns for filename (of the clinical note, inherited from the parse output object dat), drugname, strength, dose, route, freq, duration, and drugname\_start.

# Examples

data(lam\_mxr\_parsed)

buildDose(lam\_mxr\_parsed)

<span id="page-8-1"></span><span id="page-8-0"></span>

Splits drug data and calls [makeDose](#page-17-1) to collapse at the note and date level.

#### Usage

```
collapseDose(x, noteMetaData, naFreq = "most", ...)
```
# Arguments

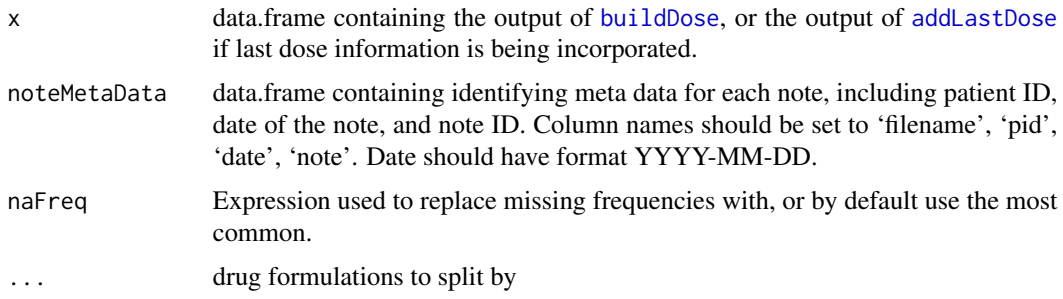

# Details

If different formulations of the drug (e.g., extended release) exist, they can be separated using a regular expression (e.g., 'xr|er'). This function will call [makeDose](#page-17-1) on parsed and paired medication data to calculate dose intake and daily dose and remove redundancies at the note and date level.

See EHR Vignette for Extract-Med and Pro-Med-NLP as well as Dose Building Using Example Vanderbilt EHR Data for details.

#### Value

A list containing two dataframes, one with the note level and one with the date level collapsed data.

```
data(lam_mxr_parsed)
data(lam_metadata)
lam_build_out <- buildDose(lam_mxr_parsed)
lam_collapsed <- collapseDose(lam_build_out, lam_metadata, naFreq = 'most', 'xr|er')
lam_collapsed$note # Note level collapsing
lam_collapsed$date # Date level collapsing
```
<span id="page-9-1"></span><span id="page-9-0"></span>Convenience function for making small modifications to a data.frame.

# Usage

dataTransformation(x, select, rename, modify)

# Arguments

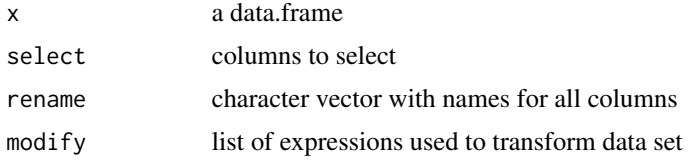

# Value

The modified data.frame

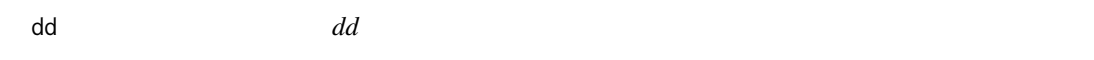

# Description

Simulated outcome data example from Phenome Wide Association Study (PheWAS) that examines associations between drug exposure and various phenotypes at follow-up after the drug exposure. The dataset includes 1505 variables: subject identification number ('id'), drug exposure ('exposure'), 3 demographic variables ('age', 'race', 'gender'), and 1500 phenotypes.

# Usage

```
data(dataPheWAS, package = 'EHR')
```
# Format

A data frame with 10000 observations on 1505 variables.

# Examples

data(dataPheWAS)

<span id="page-10-0"></span>dd.baseline *dd.baseline*

#### Description

Simulated baseline data example from a Phenome Wide Association Study (PheWAS) obtained at baseline before drug exposure. The dataset includes 1505 variables: subject identification number ('id'), drug exposure ('exposure'), 3 demographic variables ('age', 'race', 'gender'), and 1500 phenotypes.

#### Usage

data(dataPheWAS, package = 'EHR')

#### Format

A data frame with 10000 observations on 1505 variables.

# Examples

data(dataPheWAS)

dd.baseline.small *dd.baseline.small*

# Description

A smaller subset of baseline data example, dd.baseline. The dataset includes 55 variables: subject identification number ('id'), drug exposure ('exposure'), 3 demographic variables ('age', 'race', 'gender'), and 50 phenotypes.

# Usage

```
data(dataPheWASsmall, package = 'EHR')
```
# Format

A data frame with 2000 observations on 55 variables.

# Examples

data(dataPheWASsmall)

<span id="page-11-0"></span>dd.small *dd.small*

# Description

A smaller subset of outcome data example, 'dd'. The dataset includes 55 variables: subject identification number ('id'), drug exposure ('exposure'), 3 demographic variables ('age', 'race', 'gender'), and 50 phenotypes.

#### Usage

data(dataPheWASsmall, package = 'EHR')

# Format

A data frame with 2000 observations on 55 variables.

# Examples

data(dataPheWASsmall)

<span id="page-11-1"></span>extractMed *Extract medication information from clinical notes*

#### Description

This function is an interface to the [medExtractR](#page-0-0) function within the medExtractR package, and allows drug dosing information to be extracted from free-text sources, e.g., clinical notes.

# Usage

 $extractMed(note_fn, drugnames, argument, windowlength, max-edit_dist = 0, ...)$ 

# Arguments

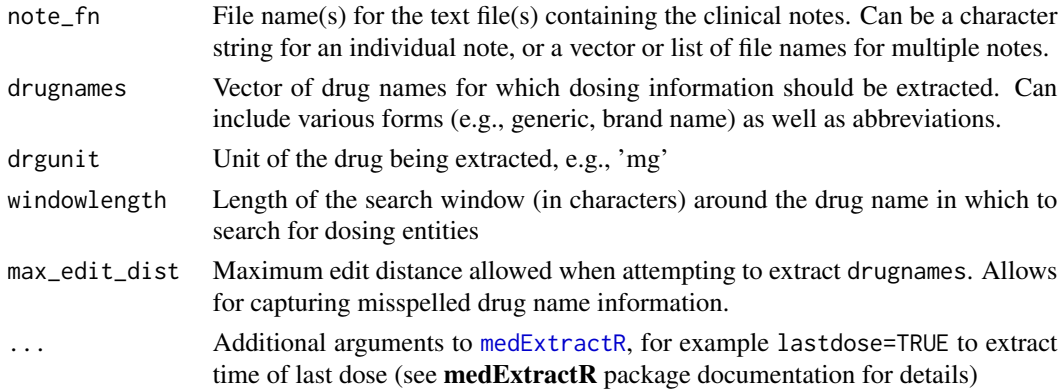

#### <span id="page-12-0"></span>freqNum and the state of the state of the state of the state of the state of the state of the state of the state of the state of the state of the state of the state of the state of the state of the state of the state of th

# Details

Medication information, including dosing data, is often stored in free-text sources such as clinical notes. The extractMed function serves as a convenient wrapper for the **medExtractR** package, a natural language processing system written in R for extracting medication data. Within extractMed, the [medExtractR](#page-0-0) function identifies dosing data for drug(s) of interest, specified by the drugnames argument, using rule-based and dictionary-based approaches. Relevant dosing entities include medication strength (identified using the unit argument), dose amount, dose given intake, intake time or frequency of dose, dose change keywords (e.g., 'increase' or 'decrease'), and time of last dose. After applying [medExtractR](#page-0-0) to extract drug dosing information, extractMed appends the file name to results to ensure they are appropriately labeled.

See EHR Vignette for for Extract-Med and Pro-Med-NLP. For more details, see Weeks, et al. 2020.

#### Value

A data.frame with the extracted dosing information, labeled with file name as an identifier Sample output:

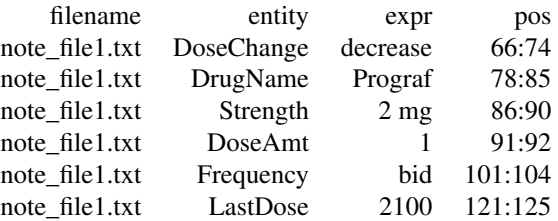

#### Examples

```
tac_fn <- list(system.file("examples", "tacpid1_2008-06-26_note1_1.txt", package = "EHR"),
             system.file("examples", "tacpid1_2008-06-26_note2_1.txt", package = "EHR"),
             system.file("examples", "tacpid1_2008-12-16_note3_1.txt", package = "EHR"))
extractMed(tac_fn,
           drugnames = c("tacrolimus", "prograf", "tac", "tacro", "fk", "fk506"),
           drgunit = "mg",
           windowlength = 60,
```
freqNum *Convert Character Frequency to Numeric*

#### Description

This function converts the frequency entity to numeric.

max\_edit\_dist = 2, lastdose=TRUE)

# <span id="page-13-0"></span>Usage

freqNum(x)

# Arguments

x character vector of extracted frequency values

# Value

numeric vector

# Examples

```
f <- stdzFreq(c('in the morning', 'four times a day', 'with meals'))
freqNum(f)
```
<span id="page-13-1"></span>idCrosswalk *Create ID Crosswalk*

# Description

Link ID columns from multiple data sets. De-identified columns are created to make a crosswalk.

# Usage

```
idCrosswalk(data, idcols, visit.id = "subject_id", uniq.id = "subject_uid")
```
# Arguments

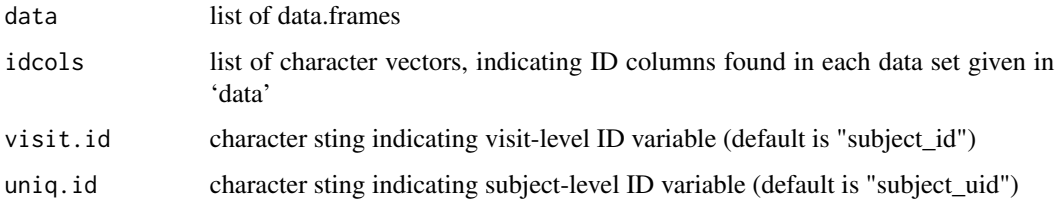

# Details

'visit.id' and 'uniq.id' may occur multiple times, but should have a one-to-one linkage defined by at least one of the input data sets. A new visit number is generated for each repeated 'uniq.id'.

#### Value

crosswalk of ID columns and their de-identified versions

# <span id="page-14-0"></span>lam\_metadata 15

#### Examples

```
demo_data <- data.frame(subj_id=c(4.1,4.2,5.1,6.1),
                       pat_id=c(14872,14872,24308,37143),
                        gender=c(1,1,0,1),
                        weight=c(34,42,28,63),
                        height=c(142,148,120,167))
conc_data <- data.frame(subj_id=rep((4:6)+0.1,each=5),
                        event=rep(1:5,times=3),
                        conc.level=15*exp(-1*rep(1:5,times=3))+rnorm(15,0,0.1))
data <- list(demo_data, conc_data)
idcols <- list(c('subj_id', 'pat_id'), 'subj_id')
idCrosswalk(data, idcols, visit.id='subj_id', uniq.id='pat_id')
```
lam\_metadata *Example of Metadata for Lamotrigine Data*

#### Description

An example of the metadata needed for the [processLastDose](#page-22-1), [makeDose](#page-17-1), and [collapseDose](#page-8-1) functions.

#### Usage

```
data(lam_metadata, package = 'EHR')
```
#### Format

A data frame with 5 observations on the following variables.

filename A character vector, filename for the clinical note

pid A character vector, patient ID associated with the filename

date A character vector, date associated with the filename

note A character vector, note ID associated with the filename

#### Examples

data(lam\_metadata)

<span id="page-15-0"></span>

The output after running [parseMedExtractR](#page-20-1) on 4 example clinical notes.

# Usage

```
data(lam_mxr_parsed, package = 'EHR')
```
# Format

A data frame with 10 observations on the following variables.

filename A character vector, filename for the clinical note

- drugname A character vector, drug name extracted from the clinical note along with start and stop positions
- strength A character vector, strengths extracted from the clinical note along with start and stop positions
- dose A character vector, dose amounts extracted from the clinical note along with start and stop positions
- route A character vector, routes extracted from the clinical note along with start and stop positions
- freq A character vector, frequencies extracted from the clinical note along with start and stop positions
- dosestr A character vector, dose intakes extracted from the clinical note along with start and stop positions
- dosechange A character vector, dose change keywords extracted from the clinical note along with start and stop positions
- lastdose A character vector, last dose times extracted from the clinical note along with start and stop positions

## Examples

data(lam\_mxr\_parsed)

<span id="page-16-0"></span>

Adapted from logistf in the R package 'logistf', this is the same as logistf except that it provides more decimal places of p-value that would be useful for Genome-Wide Association Study (GWAS) or Phenome Wide Association Study (PheWAS).

# Usage

```
Logistf(
  formula = attr(data, "formula"),
  data = sys.parent(),
 p1 = TRUE,alpha = 0.05,
  control,
  plcontrol,
  firth = TRUE,init,
  weights,
 plconf = NULL,
  dataout = TRUE,...
```
 $\mathcal{L}$ 

# Arguments

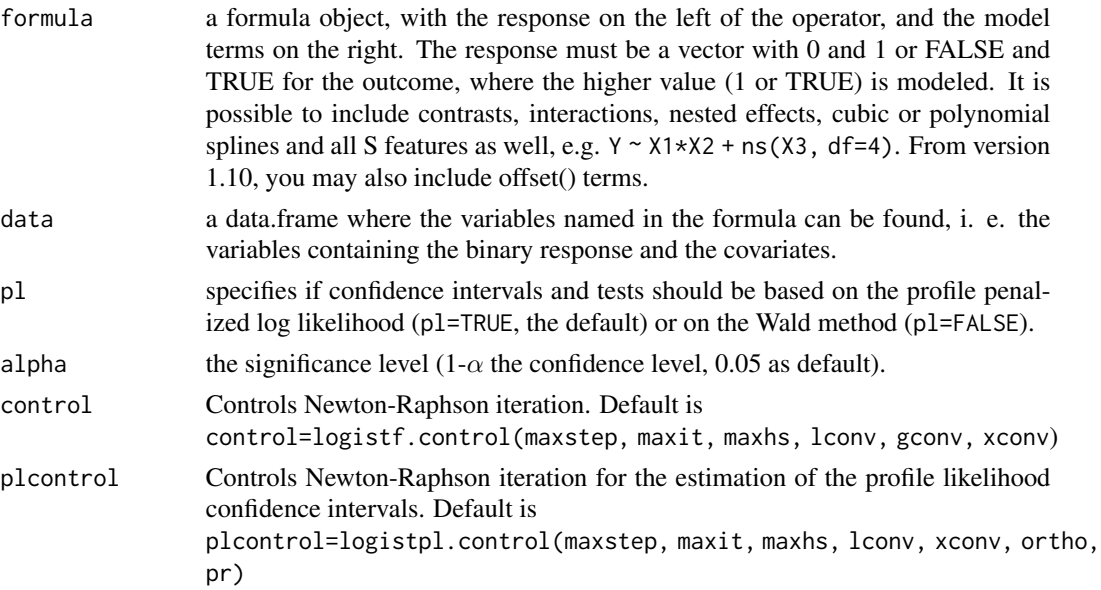

<span id="page-17-0"></span>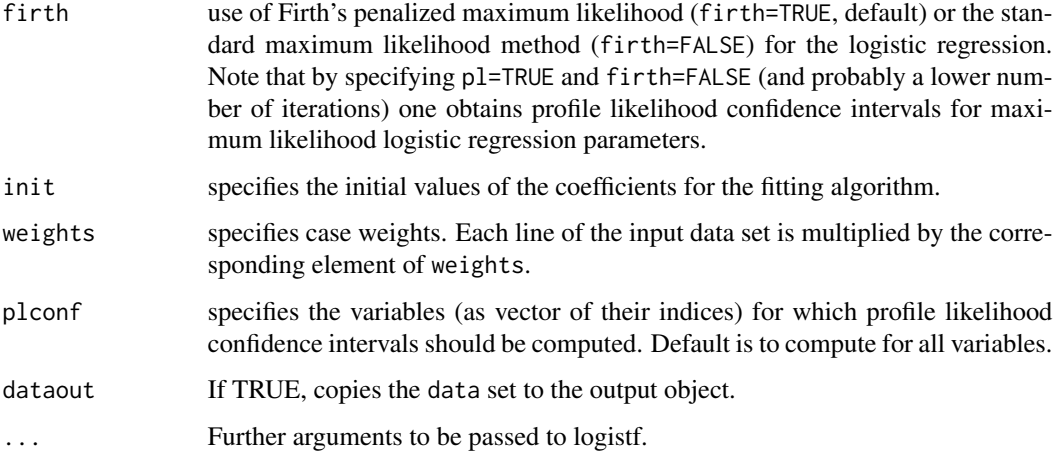

# Value

same as logistf except for providing more decimal places of p-value.

# Author(s)

Leena Choi <leena.choi@vanderbilt.edu> and Cole Beck <cole.beck@vumc.org>

# References

same as those provided in the R package 'logistf'.

# Examples

```
data(dataPheWAS)
fit <- Logistf(X264.3 ~ exposure + age + race + gender, data=dd)
summary(fit)
```
<span id="page-17-1"></span>makeDose *Make Dose Data*

# Description

Takes parsed and paired medication data, calculates dose intake and daily dose, and removes redundant information at the note and date level.

# Usage

makeDose(x, noteMetaData, naFreq = "most")

# <span id="page-18-0"></span>parseCLAMP 19

#### Arguments

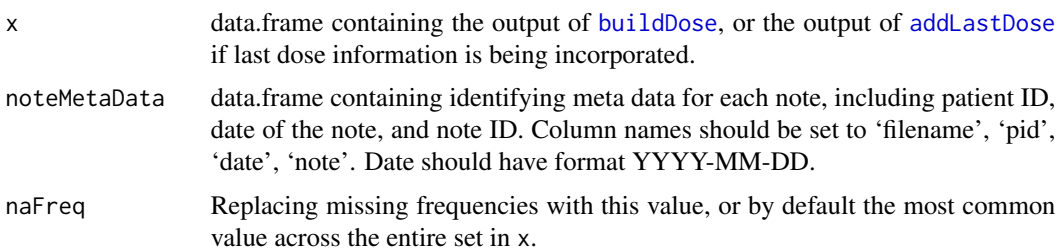

#### Details

This function standardizes frequency, route, and duration entities. Dose amount, strength, and frequency entities are converted to numeric. Rows with only drug name and/or route are removed. If there are drug name changes in adjacent rows (e.g., from a generic to brand name), these rows are collapsed into one row if there are no conflicts. Missing strengths, dose amounts, frequencies, and routes are borrowed or imputed using various rules (see McNeer et al., 2020 for details). Dose given intake and daily dose are calculated. Redundancies are removed at the date and note level. If time of last dose is being used and it is unique within the level of collapsing, it is borrowed across all rows.

# Value

A list containing two dataframes, one with the note level and one with the date level collapsed data.

#### Examples

```
data(lam_mxr_parsed)
data(lam_metadata)
lam_build_out <- buildDose(lam_mxr_parsed)
lam_collapsed <- makeDose(lam_build_out, lam_metadata)
lam_collapsed[[1]] # Note level collapsing
lam_collapsed[[2]] # Date level collapsing
```
<span id="page-18-1"></span>parseCLAMP *Parse CLAMP NLP Output*

## **Description**

Takes files with the raw medication extraction output generated by the CLAMP natural language processing system and converts it into a standardized format.

#### Usage

parseCLAMP(filename)

#### <span id="page-19-0"></span>Arguments

filename File name for a single file containing CLAMP output.

#### Details

Output from different medication extraction systems is formatted in different ways. In order to be able to process the extracted information, we first need to convert the output from different systems into a standardized format. Extracted expressions for various drug entities (e.g., drug name, strength, frequency, etc.) each receive their own column formatted as "extracted expression::start position::stop position". If multiple expressions are extracted for the same entity, they will be separated by backticks.

CLAMP output files anchor extractions to a specific drug name extraction through semantic relations.

See EHR Vignette for Extract-Med and Pro-Med-NLP as well as Dose Building Using Example Vanderbilt EHR Data for details.

# Value

A data.table object with columns for filename, drugname, strength, dose, route, and freq. The filename contains the file name corresponding to the clinical note. Each of the entity columns are of the format "extracted expression::start position::stop position".

<span id="page-19-1"></span>

parseMedEx *Parse MedEx NLP Output*

#### **Description**

Takes files with the raw medication extraction output generated by the MedEx natural language processing system and converts it into a standardized format.

#### Usage

```
parseMedEx(filename)
```
# Arguments

filename File name for a single file containing MedEx output.

#### Details

Output from different medication extraction systems is formatted in different ways. In order to be able to process the extracted information, we first need to convert the output from different systems into a standardized format. Extracted expressions for various drug entities (e.g., drug name, strength, frequency, etc.) each receive their own column formatted as "extracted expression::start position::stop position". If multiple expressions are extracted for the same entity, they will be separated by backticks.

#### <span id="page-20-0"></span>parseMedExtractR 21

MedEx output files anchor extractions to a specific drug name extraction.

See EHR Vignette for Extract-Med and Pro-Med-NLP as well as Dose Building Using Example Vanderbilt EHR Data for details.

#### Value

A data.table object with columns for filename, drugname, strength, dose, route, and freq. The filename contains the file name corresponding to the clinical note. Each of the entity columns are of the format "extracted expression::start position::stop position".

<span id="page-20-1"></span>parseMedExtractR *Parse medExtractR NLP Output*

#### Description

Takes files with the raw medication extraction output generated by the medExtractR natural language processing system and converts it into a standardized format.

#### Usage

```
parseMedExtractR(filename)
```
#### Arguments

filename File name for a single file containing medExtractR output.

# Details

Output from different medication extraction systems is formatted in different ways. In order to be able to process the extracted information, we first need to convert the output from different systems into a standardized format. Extracted expressions for various drug entities (e.g., drug name, strength, frequency, etc.) each receive their own column formatted as "extracted expression::start position::stop position". If multiple expressions are extracted for the same entity, they will be separated by backticks.

The medExtractR system returns extractions in a long table format, indicating the entity, extracted expression, and start:stop position of the extraction. To perform this initial parsing, entities are paired with the closest preceding drug name. The one exception to this is the dose change entity, which can occur before the drug name (see Weeks, et al. 2020 for details).

See EHR Vignette for Extract-Med and Pro-Med-NLP as well as Dose Building Using Example Vanderbilt EHR Data for details.

# Value

A data.table object with columns for filename, drugname, strength, dose, route, freq, dosestr, dosechange and lastdose. The filename contains the file name corresponding to the clinical note. Each of the entity columns are of the format "extracted expression::start position::stop position".

#### Examples

```
mxr_output <- system.file("examples", "lam_mxr.csv", package = "EHR")
mxr_parsed <- parseMedExtractR(mxr_output)
mxr_parsed
```
parseMedXN *Parse MedXN NLP Output*

# **Description**

Takes files with the raw medication extraction output generated by the MedXN natural language processing system and converts it into a standardized format.

#### Usage

```
parseMedXN(filename, begText = "^[R0-9]+_[0-9-]+_[0-9]+_")
```
# Arguments

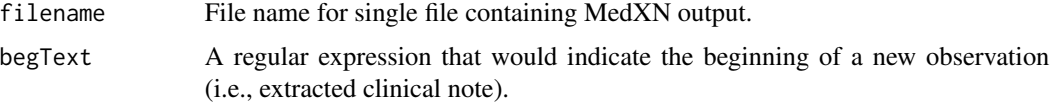

# Details

Output from different medication extraction systems is formatted in different ways. In order to be able to process the extracted information, we first need to convert the output from different systems into a standardized format. Extracted expressions for various drug entities (e.g., drug name, strength, frequency, etc.) each receive their own column formatted as "extracted expression::start position::stop position". If multiple expressions are extracted for the same entity, they will be separated by backticks.

MedXN output files anchor extractions to a specific drug name extraction.

In MedXN output files, the results from multiple clinical notes can be combined into a single output file. The beginning of some lines of the output file can indicate when output for a new observation (or new clinical note) begins. The user should specify the argument begText to be a regular expression used to identify the lines where output for a new clinical note begins.

See EHR Vignette for Extract-Med and Pro-Med-NLP as well as Dose Building Using Example Vanderbilt EHR Data for details.

#### Value

A data.table object with columns for filename, drugname, strength, dose, route, freq, and duration. The filename contains the file name corresponding to the clinical note. Each of the entity columns are of the format "extracted expression::start position::stop position".

<span id="page-21-0"></span>

# <span id="page-22-0"></span>processLastDose 23

#### Examples

```
mxn_output <- system.file("examples", "lam_medxn.csv", package = "EHR")
mxn_parsed <- parseMedXN(mxn_output, begText = "^ID[0-9]+_[0-9-]+_")
mxn_parsed
```
<span id="page-22-1"></span>processLastDose *Process and standardize extracted last dose times*

# Description

This function takes last dose times extracted using the **medExtractR** system and processes the times into standardized datetime objects using recorded lab data where necessary. The raw output from [extractMed](#page-11-1) is filtered to just the LastDose extractions. Time expressions are standardized into HH:MM:SS format based on what category they fall into (e.g., a time represented with AM/PM, 24-hour military time, etc.). When the last dose time is after 12pm, it is assumed to have been taken one day previous to the note's date. For any duration extractions (e.g. "14 hour level"), the last dose time is calculated from the labtime by extracting the appropriate number of hours. The final dataset is returned with last dose time formatted into a POSIXct variable.

#### Usage

processLastDose(mxrData, noteMetaData, labData)

# Arguments

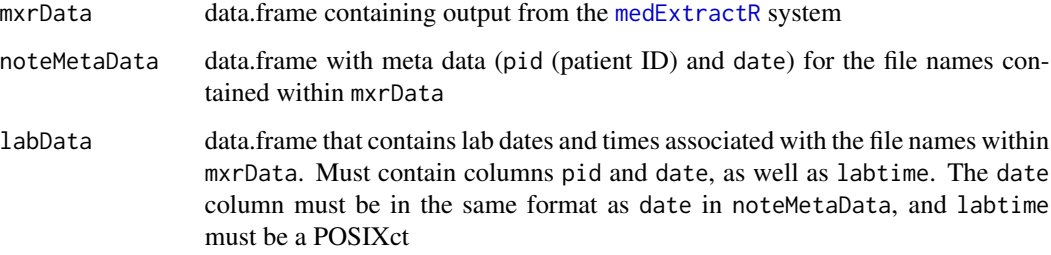

#### Details

See EHR Vignette for Extract-Med and Pro-Med-NLP for details.

#### Value

data.frame with identifying information (e.g., filename, etc) as well as processed and standardized last dose times as a POSIXct column

### Examples

```
tac_mxr <- read.csv(system.file("examples", "tac_mxr.csv", package = "EHR"))
data(tac_metadata)
data(tac_lab)
```
processLastDose(mxrData = tac\_mxr, noteMetaData = tac\_metadata, labData = tac\_lab)

## pullFakeId *Pull Fake/Mod ID*

### Description

Replace IDs with de-identified version pulled from a crosswalk.

#### Usage

```
pullFakeId(
  dat,
  xwalk,
 firstCols = NULL,
 orderBy = NULL,
 uniq.id = "subject_uid"
)
```
# Arguments

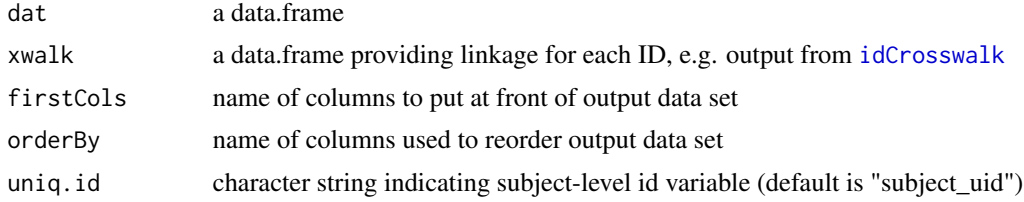

#### Value

The modified data.frame

```
demo_data <- data.frame(subj_id=c(4.1,4.2,5.1,6.1),
                        pat_id=c(14872,14872,24308,37143),
                        gender=c(1,1,0,1),
                        weight=c(34,42,28,63),
                        height=c(142,148,120,167))
```

```
# crosswalk w/ same format as idCrosswalk() output
xwalk <- data.frame(subj_id=c(4.1,4.2,5.1,6.1),
```
<span id="page-23-0"></span>

```
pat_id=c(14872,14872,24308,37143),
                    mod_visit=c(1,2,1,1),
                    mod_id=c(1,1,2,3),
                    mod_id_visit=c(1.1,1.2,2.1,3.1))
demo_data_deident <- pullFakeId(demo_data, xwalk,
                                firstCols = c('mod_id','mod_id_visit','mod_visit'),
                                uniq.id='pat_id')
```
pullRealId *Pull Real ID*

# Description

Replace de-identified IDs with identified version pulled from a crosswalk.

# Usage

```
pullRealId(dat, xwalk = NULL, remove.mod.id = FALSE)
```
# Arguments

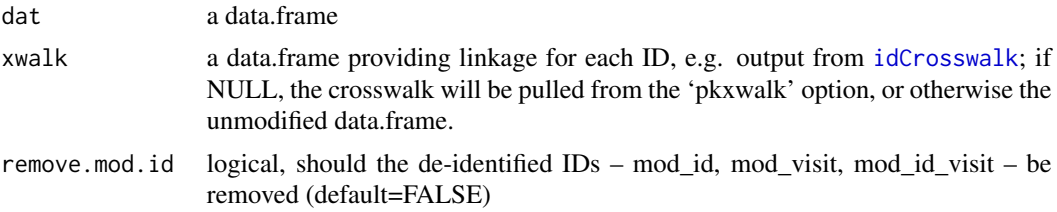

#### Value

The modified data.frame

```
demo_data_deident <- data.frame(mod_id=c(1,1,2,3),
                                mod_id_visit=c(1.1,1.2,2.1,3.1),
                                mod\_visit=c(1, 2, 1, 1),gender=c(1,1,0,1),
                                weight=c(34,42,28,63),
                                height=c(142,148,120,167))
```

```
# crosswalk w/ same format as idCrosswalk() output
xwalk <- data.frame(subj_id=c(4.1,4.2,5.1,6.1),
                    pat_id=c(14872,14872,24308,37143),
                    mod_visit=c(1,2,1,1),
                    mod\_id=c(1,1,2,3),
                    mod_id_visit=c(1.1,1.2,2.1,3.1))
```

```
pullRealId(demo_data_deident, xwalk)
pullRealId(demo_data_deident, xwalk, remove.mod.id=TRUE)
```
readTransform *Read and Transform*

# Description

Convenience function for reading in a CSV file, and making small modifications to a data.frame.

#### Usage

readTransform(file, ...)

## Arguments

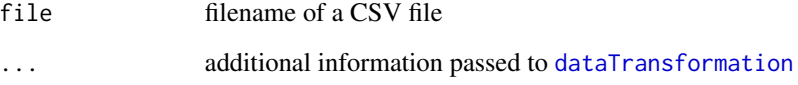

# Details

If [read.csv](#page-0-0) needs additional arguments (or the file is in a different format), the user should load the data first, then directly call [dataTransformation](#page-9-1).

# Value

The modified data.frame

run\_Build\_PK\_IV *Build-PK-IV Module*

# Description

This module builds PK data for intravenously (IV) administered medications.

# <span id="page-26-0"></span>Usage

```
run_Build_PK_IV(
 conc,
 conc.columns = list(),
 dose,
 dose.columns = list(),
 censor = NULL,
 censor.columns = list(),
 demo.list = NULL,
  demo.columns = list(),
 lab.list = NULL,lab.columns = list(),
 dosePriorWindow = 7,
 labPriorWindow = 7,
 postWindow = NA,
 pk.vars = NULL,
 drugname = NULL,
  check.path = NULL,
 missdemo_fn = "-missing-demo",
 faildupbol_fn = "DuplicateBolus-",
 date.format = "%m/%d/%y %H:%M:%S",
 date.tz = "America/Chicago",
 isStrict = FALSE
)
```
# Arguments

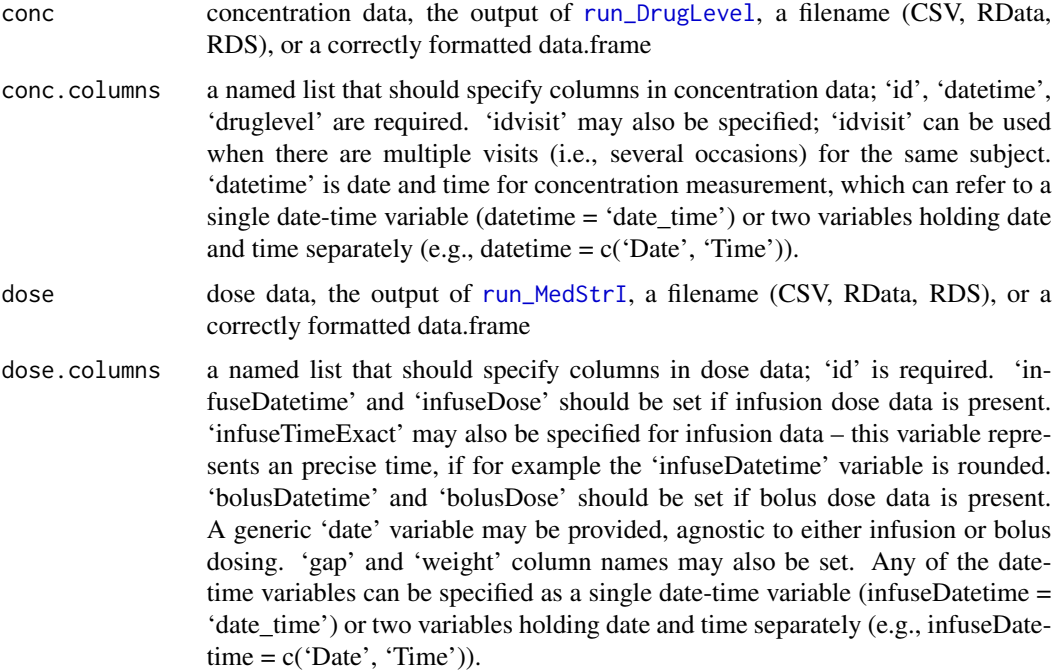

<span id="page-27-0"></span>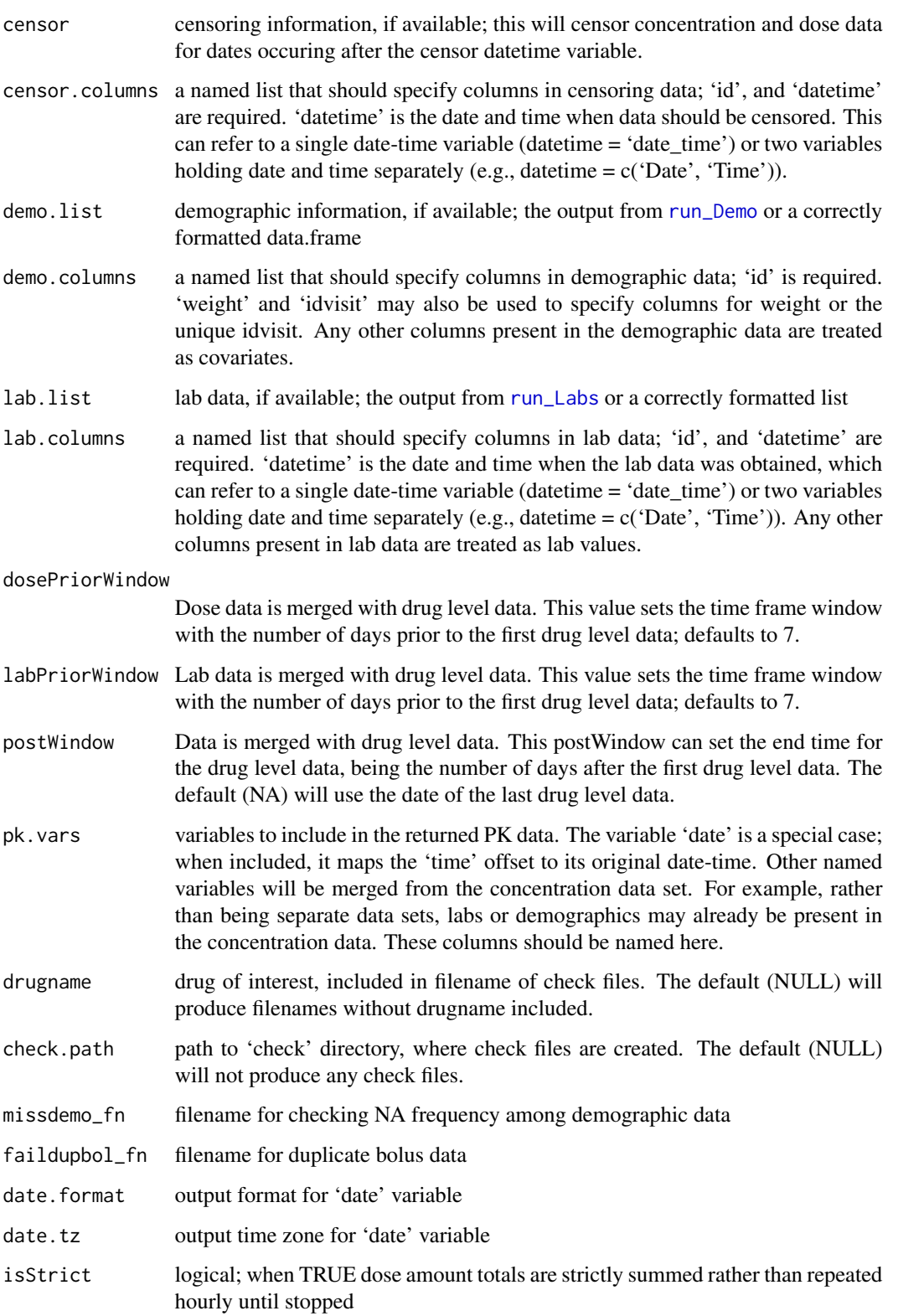

#### Details

See EHR Vignette for Structured Data.

Regarding the 'gap' variable in the dose dataset, if 'gap' is specified in 'dose.columns', it allows a continuous infusion given when there are missing records between infusion dosing records. For example, suppose that 'gap'  $= 60$  is defined (which is typical gap size when infusion dosing is supposed to be recorded hourly for inpatients) and time between two records (i.e., gap) are greater than 1 hour (i.e., missing records). If the gap between the two records is less or equal to twice of the gap (i.e.,  $2*60 = 120$  min), a continuous infusion is assumed until the 2nd dose record; otherwise, the first infusion is assumed to be stopped (i.e., add zero doses) after 60 min (i.e., equal to the gap size) and a new infusion (the 2nd record) starts at its recorded time.

# Value

PK data set

```
# make fake data
set.seed(6543)
build_date <- function(x) format(seq(x, length.out=5, by="1 hour"), "%Y-%m-%d %H:%M")
dates <- unlist(lapply(rep(Sys.time(),3), build_date))
plconc \leq data.frame(mod_id = rep(1:3,each=5),
                   mod_id\_visit = rep(1:3, each=5)+0.1,event = rep(1:5, times=3),
                   conc.level = 15*exp(-1*rep(1:5, times=3))+rnorm(15,0,0.1),date.time = as.POSIXct(dates))
ivdose lt- data.frame(mod_id = 1:3,
                     date.dose = substr(dates[seq(1, 15, by=5)], 1, 10),
                     infuse.time.real = NA, infuse.time = NA, infuse.dose = NA,
                     bolus.time = as.POSIXct(data[seq(1, 15, by=5)])-300,
                     bolus.dose = 90,
                     maxint = 0L,
                     weight = 45)
run_Build_PK_IV(conc = plconc,
                conc.columns = list(id = 'mod_id', datetime = 'date.time',
                  druglevel = 'conc.level', idvisit = 'mod_id_visit'),
                dose = ivdose,
                dose.columns = list(id = 'mod_id', date = 'date.dose',bolusDatetime = 'bolus.time', bolusDose = 'bolus.dose',
                  gap = 'maxint', weight = 'weight'),pk.vars = 'date')
```
<span id="page-29-0"></span>This module builds PK data for orally administered medications.

# Usage

```
run_Build_PK_Oral(
 x,
 idCol = "id",dtCol = "dt",doseCol = "dose",
 concCol = "conc",
 ldCol = NULL,
 first_interval_hours = 336,
 imputeClosest = NULL
)
```
# Arguments

![](_page_29_Picture_128.jpeg)

# Details

See EHR Vignette for Build-PK-Oral.

# Value

data.frame

#### <span id="page-30-0"></span>run\_Demo 31

### Examples

```
## Data Generating Function
mkdat \leq function() {
  npat <-3visits <- floor(runif(npat, min=2, max=6))
  id <- rep(1:npat, visits)
  dt_samp <- as.Date(sort(sample(700, sum(visits))), origin = '2019-01-01')
  tm_samp <- as.POSIXct(paste(dt_samp, '10:00:00'), tz = 'UTC')
  dt <- tm_samp + rnorm(sum(visits), 0, 1*60*60)
  dose_morn <- sample(c(2.5,5,7.5,10), sum(visits), replace = TRUE)
  conc <- round(rnorm(sum(visits), 1.5*dose_morn, 1),1)
  ld <- dt - sample(10:16, sum(visits), replace = TRUE) * 3600
  ld[rnorm(sum(visits)) < .3] <- NA
  age <- rep(sample(40:75, npat), visits)
  gender <- rep(sample(0:1, npat, replace=TRUE), visits)
  weight <- rep(round(rnorm(npat, 180, 20)),visits)
  hgb <- rep(rnorm(npat, 10, 2), visits)
  data.frame(id, dt, dose_morn, conc, ld, age, gender, weight, hgb)
}
# Make raw data
set.seed(30)
dat <- mkdat()
#Process data without last-dose times
run\_Build\_PK\_Oral(x = dat,idCol = "id",dtCol = "dt",doseCol = "dose_morn",
                  concCol = "conc",ldCol = NULL,first_interval_hours = 336,
                  imputeClosest = NULL)
#Process data with last-dose times
run_Build_PK_Oral(x = dat, doseCol = "dose_morn", ldCol = "ld")
```
<span id="page-30-1"></span>run\_Demo *Run Demographic Data*

# Description

This module will load and modify demographic data.

# Usage

```
run_Demo(demo.path, demo.columns = list(), toexclude, demo.mod.list)
```
#### Arguments

![](_page_31_Picture_153.jpeg)

#### Details

See EHR Vignette for Structured Data.

#### Value

list with two components

![](_page_31_Picture_154.jpeg)

#### Examples

```
set.seed(2525)
dateSeq <- seq(as.Date('2019/01/01'), as.Date('2020/01/01'), by="day")
demo <- data.frame(mod_id_visit = 1:10,
                  weight.lbs = rnorm(10,160,20),
                  age = rnorm(10, 50, 10),
                   enroll.date = sample(dateSeq, 10))
tmpfile <- paste0(tempfile(), '.rds')
saveRDS(demo, file = tmpfile)
# exclusion functions
exclude_wt <- function(x) x < 150
exclude_age \le function(x) x > 60ind.risk <- function(wt, age) wt>170 & age>55
exclude_enroll <- function(x) x < as.Date('2019/04/01')
# make demographic data that:
# (1) excludes ids with weight.lbs < 150, age > 60, or enroll.date before 2019/04/01
# (2) creates new 'highrisk' variable for subjects with weight.lbs>170 and age>55
out <- run_Demo(demo.path = tmpfile, demo.columns = list(id = 'mod_id_visit'),
               toexclude = expression(
                 exclude_wt(weight.lbs)|exclude_age(age)|exclude_enroll(enroll.date)
               ),
               demo.mod.list = list(highrisk = expression(ind.risk(weight.lbs, age))))
```
out

<span id="page-32-1"></span><span id="page-32-0"></span>

This module will load and modify drug-level data.

# Usage

```
run_DrugLevel(
 conc.path,
 conc.columns = list(),
 conc.select,
 conc.rename,
 conc.mod.list = NULL,
  samp.path = NULL,
  samp.columns = list(),
  samp.mod.list = NULL,
 check.path = NULL,
  failmiss_fn = "MissingConcDate-",
 multsets_fn = "multipleSetsConc-",
  faildup_fn = "DuplicateConc-",
 drugname = NULL,
 LLOQ = NA,
 demo.list = NULL,
 demo.columns = list()
)
```
# Arguments

![](_page_32_Picture_149.jpeg)

![](_page_33_Picture_168.jpeg)

# Details

See EHR Vignette for Structured Data.

#### Value

drug-level data set

```
# concentrations
conc_data <- data.frame(mod_id = rep(1:3,each=4),
                        mod\_visit = rep(c(2,1,1), each=4),mod_id\_visit = as.numeric(paste(rep(1:3,each=4)),rep(c(2,1,1), each=4), sep='."),
                        samp = rep(1:4, times=3),
                        drug_calc_conc=15*exp(-1*rep(1:4,times=3))+rnorm(12,0,0.1))
# sample times
build_date <- function(x) format(seq(x, length.out=4, by="1 hour"), "%Y-%m-%d %H:%M")
dates <- unlist(lapply(rep(Sys.time(),3), build_date))
samp_data <- data.frame(mod_id = rep(1:3,each=4),
                        mod\_visit = rep(c(2,1,1), each=4),mod_id_visit = as.numeric(paste(rep(1:3,each=4),
                                                         rep(c(2,1,1), each=4), sep=''."),
                        \text{ samp} = \text{rep}(1:4,\text{times=3}),Sample.Collection.Date.and.Time = dates)
run_DrugLevel(
  conc.path = conc_data,
  conc.columns = list(
```
 $\mathcal{L}$ 

```
id = 'mod_id', idvisit = 'mod_id_visit', samplinkid = 'mod_id_event', conc = 'conc.level'
  ),
  conc.select = c('mod_id','mod_id_visit','samp','drug_calc_conc'),
  conc.rename = c(drug_calc_conc= 'conc.level', samp='event'),
  conc.mod.list = list(mod_id_event = expression(paste(mod_id_visit, event, sep = "_"))),
  samp.path = samp_data,
 samp.columns = list(conclinkid = 'mod_id_event', datetime = 'Sample.Collection.Date.and.Time'),
  samp.mod.list = list(mod_id_event = expression(paste(mod_id_visit, samp, sep = "_"))),
  drugname = 'drugnm',
  LLOQ = 0.05# minimal example with data in required format
conc_data <- conc_data[,c('mod_id','mod_id_visit','samp','drug_calc_conc')]
conc_data[,'mod_id_event'] <- paste(conc_data[,'mod_id_visit'], conc_data[,'samp'], sep = "_")
names(conc_data)[3:4] <- c('event','conc.level')
samp_data[,'mod_id_event'] <- paste(samp_data[,'mod_id_visit'], samp_data[,'samp'], sep = "_")
conc_samp_link <- match(conc_data[,'mod_id_event'], samp_data[,'mod_id_event'])
conc_date <- samp_data[conc_samp_link, 'Sample.Collection.Date.and.Time']
conc_data[,'date.time'] <- as.POSIXct(conc_date)
run_DrugLevel(conc_data, conc.columns = list(
  id = 'mod_id', idvisit = 'mod_id_visit', datetime = 'date.time', conc = 'conc.level'
))
```
<span id="page-34-1"></span>![](_page_34_Picture_162.jpeg)

#### Description

This module will load and modify laboratory data.

## Usage

```
run_Labs(lab.path, lab.select, lab.mod.list)
```
#### Arguments

![](_page_34_Picture_163.jpeg)

## Details

See EHR Vignette for Structured Data.

#### Value

lab data set

#### Examples

```
lab_data <- data.frame(mod_id=rep(1:3,each=3),
                       date=rep(c("01/12/17","05/05/18","11/28/16"),each=3),
                       time=rep(c("1:30","2:30","3:30"),3),
                       creat=rnorm(9,0.5,0.05))
run_Labs(lab_data, lab.mod.list=list(log_creat=expression(log(creat))))
```
<span id="page-35-1"></span>run\_MedStrI *Run Str Data I*

# Description

This module will load and modify structured intravenous (IV) infusion and bolus medication data.

#### Usage

```
run_MedStrI(
 mar.path,
 mar.column = list(),medGivenReq = FALSE,
  flow.path = NULL,
  flow.columns = list(),
  medchk.path = NULL,
  demo.list = NULL,
  demo.columns = list(),
  missing.wgt.path = NULL,
 wgt.columns = list(),check.path = NULL,
  failflow_fn = "FailFlow",
  failnounit_fn = "NoUnit",
  failunit_fn = "Unit",
  failnowgt_fn = "Nowgt",censor_date_fn = "CensorTime",
  information.out = "mcg/kg/hr",bolus.unit = "mcg",
  bol.rate.thresh = Inf,
  rateunit = "mcg/hr",
  ratewgtunit = "mcg/kg/hr",
  weightunit = "kg",
  drugname = NULL
```
 $\mathcal{L}$ 

# Arguments

mar.path filename of MAR data (CSV, RData, RDS), or data.frame

<span id="page-35-0"></span>

- mar.columns a named list that should specify columns in MAR data; 'id', 'datetime' and 'dose' are required. 'drug', 'weight', 'given' may also be specified. 'datetime' is date and time for data measurement, which can refer to a single date-time variable (datetime  $=$  'date\_time') or two variables holding date and time separately (e.g., datetime = c('Date', 'Time')). 'dose' can also be given as a single variable or two variables. If given as a single column, the column's values should contain dose and units such as '25 mcg'. If given as two column names, the dose column should come before the unit column (e.g., dose  $= c$  ('doseamt', 'unit')). 'drug' can provide list of acceptable drug names. If 'drug' is present, the 'medchk.path' argument should also be provided. The 'given' is a variable that flags whether the medication (inpatient) was given. When it is given, values shoule be "Given"; should be used in conjunction with the 'medGivenReq' argument.
- medGivenReq if TRUE, values in 'given' column in MAR data should equal "Given"; if this is FALSE (the default), NA values are also acceptable.

flow.path filename of flow data (CSV, RData, RDS), or data.frame

- flow.columns a named list that should specify columns in flow data; 'id', 'datetime', 'finalunits', 'unit', 'rate', 'weight' are required. 'idvisit' may also be specified. 'datetime' is date and time for data measurement, which can refer to a single datetime variable (datetime  $=$  'date time') or two variables holding date and time separately (e.g., datetime  $= c('Date', 'Time')).$
- medchk.path filename containing data set (CSV, RData, RDS), or data.frame; should have the column 'medname' with list of acceptable drug names (e.g., brand and generic name, abbreviations) to subset drugs of interest using 'drug' column in MAR data. This argument can be used when MAR data contains different drugs that should be excluded.
- demo.list demographic information; if available, the output from 'run\_Demo' or a correctly formatted data.frame, which can be used to impute weight when missing
- demo.columns a named list that should specify columns in demographic data; 'id', 'datetime', and 'weight' are required. 'datetime' is the date and time when the demographic data were obtained, which can refer to a single date-time variable (date time  $=$ 'date\_time') or two variables holding date and time separately (e.g., datetime = c('Date', 'Time')).

missing.wgt.path

filename containing additional weight data (CSV, RData, RDS), or data.frame. The variables in this file should be defined in the 'wgt.columns' argument.

- wgt.columns a named list that should specify columns in additional weight data; 'id', 'datetime', and 'weight' are required. 'datetime' is date and time for weight measurement, which can refer to a single date-time variable (datetime = 'date\_time') or two variables holding date and time separately (e.g., datetime  $= c('Date',$ 'Time')).
- check.path path to 'check' directory, where check files are created. The default (NULL) will not produce any check files.
- failflow\_fn filename for duplicate flow data with rate zero
- failnounit\_fn filename for MAR data with missing unit
- failunit\_fn filename for MAR data with invalid unit

![](_page_37_Picture_166.jpeg)

#### Details

See EHR Vignette for Structured Data.

#### Value

structured data set

```
# flow data for 'Fakedrug1'
flow \leq data.frame(mod_id=c(1,1,2,2,2),
                   mod_id_visit=c(46723,46723,84935,84935,84935),
                   record.date=c("07/05/2019 5:25","07/05/2019 6:01",
                                 "09/04/2020 3:21", "09/04/2020 4:39",
                                 "09/04/2020 5:32"),
                   Final.Weight=c(6.75,6.75,4.5,4.5,4.5),
                   Final.Rate=c(rep("1 mcg/kg/hr",2),
                                rep("0.5 mcg/kg/hr",3)),
                   Final.Units=c("3.375","6.5",
                                 "2.25","2.25","2.25"))
flow[,'Perform.Date'] <- pkdata::parse_dates(flow[,'record.date'])
flow[,'unit'] <- sub('.*[ ]', '', flow[,'Final.Rate'])
flow[, 'rate'] \leq as.numeric(sub('([0-9.1+).*', '\\1', flow[, 'Final.Rate'])# mar data for 4 fake drugs
mar <- data.frame(mod_id=rep(1,5),
                  Date=rep("2019-07-05",5),
                  Time=c("07:12","07:31","08:47","09:16","10:22"),
                  `med:mDrug`=c("Fakedrug2","Fakedrug1","Fakedrug2",
                                "Fakedrug3","Fakedrug4"),
                  `med:dosage`=c("30 mg","0.5 mcg","1 mg",
                                 "20 mg","3 mcg/kg/min"),
                  `med:route`=rep("IV",5),
                  `med:given`=rep("Given",5),
                  check.names=FALSE)
```

```
# medcheck file for drug of interest ('Fakedrug1')
medcheck <- data.frame(medname="Fakedrug1",freq=4672)
run_MedStrI(mar.path = mar,
            mar.columns = list(id = 'mod_id', datetime = c('Date','Time'),
                          dose = 'med:dosage', drug = 'med:mDrug', given = 'med:given'),
            flow.path = flow,
            flow.columns = list(id = 'mod_id', datetime = 'Perform.Date',
                                finalunits = 'Final.Units', unit = 'unit',
                                rate = 'rate', weight = 'Final.Weight'),
            medchk.path = medcheck,
            check.path = tempdir(),drugname = 'fakedrg1')
```

```
run_MedStrII Run Structured E-Prescription Data
```
This module will load and modify structured e-prescription data.

#### Usage

```
run_MedStrII(file, dat.columns = list())
```
## Arguments

![](_page_38_Picture_145.jpeg)

# Details

See EHR Vignette for Structured Data.

#### Value

str data set

```
erx_data <- data.frame(GRID=paste0("ID",c(1,1,2,2,2,2)),
                       MED_NAME=c("fakedrug","fakedrug","fakedrug",
                                  "Brandname","fakedrug","fakedrug"),
                       RX_DOSE=c(1,2,1,'2 tabs',1,'1+1.5+1'),
                       FREQUENCY=c(rep("bid",3),"qam","bid",
                                   "brkfst,lunch,dinner"),
```
<span id="page-39-0"></span>40 stdzDose i starowy w starowy w starowy w stdzDose i starowy w stdzDose i starowy w stdzDose i starowy w stdzDose i starowy w stdzDose i starowy w stdzDose i starowy w starowy w starowy w starowy w starowy w starowy w st

```
ENTRY_DATE=c("2018-02-15","2018-03-14","2017-07-01",
                                    "2017-07-01","2017-09-15","2017-11-01"),
                       STRENGTH_AMOUNT=c("100","100","200",
                                         "100mg","100","100"),
                       DESCRIPTION=c("fakedrug 100 mg tablet","fakedrug 100 mg tablet",
                                     "fakedrug 200 mg tablet (also known as brandname)",
                                     "Brandname 100mg tablet", "fakedrug 100 mg tablet",
                                     "fakedrug 100 mg tablet"))
run_MedStrII(erx_data, list(id = 'GRID', dose = 'RX_DOSE', freq = 'FREQUENCY',
             date = 'ENTRY_DATE', str = 'STRENGTH_AMOUNT', desc = 'DESCRIPTION'))
```
stdzDose *Standardize Dose Entity*

#### Description

This function standardizes the dose entity.

#### Usage

stdzDose(x)

# Arguments

x character vector of extracted dose values

#### Details

Some dose strings may include multiple values and additional interpretation may be needed. For example '2-1' likely indicates a dose of 2 followed by a dose of 1. Currently it would be converted to the average of 1.5.

#### Value

numeric vector

```
stdzDose(c('one tablet', '1/2 pill', '1-3 tabs'))
```
<span id="page-40-0"></span>

This function standardizes the dose change entity.

# Usage

stdzDoseChange(x)

# Arguments

x character vector of extracted dose change values

# Value

character vector

# Examples

stdzDoseChange(c('decreasing','dropped','increased'))

stdzDoseSchedule *Standardize Dose Schedule Entity*

# Description

This function standardizes the dose schedule entity.

# Usage

```
stdzDoseSchedule(x)
```
# Arguments

x character vector of extracted dose schedule values

# Value

character vector

# Examples

stdzDoseSchedule(c('tapered','weaned','TAPER'))

<span id="page-41-0"></span>

This function standardizes the duration entity.

# Usage

stdzDuration(x)

# Arguments

x character vector of extracted duration values

# Value

character vector

# Examples

stdzDuration(c('1 month', 'three days', 'two-weeks'))

stdzFreq *Standardize Frequency Entity*

# Description

This function standardizes the frequency entity.

# Usage

stdzFreq(x)

# Arguments

x character vector of extracted frequency values

# Value

character vector

```
stdzFreq(c('in the morning', 'four times a day', 'with meals'))
```
<span id="page-42-0"></span>

This function standardizes the route entity.

# Usage

stdzRoute(x)

#### Arguments

x character vector of extracted route values

#### Value

character vector

# Examples

stdzRoute(c('oral', 'po', 'subcut'))

stdzStrength *Standardize Strength Entity*

# Description

This function standardizes the strength entity.

# Usage

stdzStrength(str, freq)

# Arguments

![](_page_42_Picture_116.jpeg)

# Details

Some strength strings may include multiple values and additional interpretation may be needed. For example '2-1' likely indicates a strength of 2 followed by a strength of 1. Thus a single element may need to be standarized into two elements. This can only happen if the frequency entity is missing or in agreement ('bid' for example). See the 'addl\_data' attribute of the returned vector.

# Value

numeric vector

#### Examples

```
stdzStrength(c('1.5', '1/2', '1/1/1'))
stdzStrength(c('1.5', '1/2', '1/1/1'), c('am', 'daily', NA))
stdzStrength(c('1.5', '1/2', '1/1/1'), FALSE)
```
tac\_lab *Example of Lab Time Data for Tacrolimus*

# Description

An example dataset used in [processLastDose](#page-22-1) that contains lab time data. This dataset should have one row per patient ID-date pair, and contain the time a lab was performed as a datetime variable.

#### Usage

data(tac\_lab, package = 'EHR')

#### Format

A data frame with 2 observations on the following variables.

pid A character vector, patient ID associated with the lab value

date A character vector, date associated with the lab value

labtime A POSIXct vector, datetime at which the lab was performed formatted as YYYY-MM-DD HH:MM:SS

#### Examples

data(tac\_lab)

tac\_metadata *Example of Metadata for Tacrolimus Data*

# Description

An example of the metadata needed for the [processLastDose](#page-22-1), [makeDose](#page-17-1), and [collapseDose](#page-8-1) functions.

#### Usage

data(tac\_metadata, package = 'EHR')

<span id="page-43-0"></span>

#### <span id="page-44-0"></span>Format

A data frame with 5 observations on the following variables.

filename A character vector, filename for the clinical note pid A character vector, patient ID associated with the filename date A character vector, date associated with the filename note A character vector, note ID associated with the filename

#### Examples

data(tac\_metadata)

tac\_mxr\_parsed *Example of Tacrolimus Output from 'parseMedExtractR'*

# **Description**

The output after running [parseMedExtractR](#page-20-1) on 3 example clinical notes.

# Usage

data(tac\_mxr\_parsed, package = 'EHR')

#### Format

A data frame with 7 observations on the following variables.

filename A character vector, filename for the clinical note

- drugname A character vector, drug name extracted from the clinical note along with start and stop positions
- strength A character vector, strengths extracted from the clinical note along with start and stop positions
- dose A character vector, dose amounts extracted from the clinical note along with start and stop positions
- route A character vector, routes extracted from the clinical note along with start and stop positions
- freq A character vector, frequencies extracted from the clinical note along with start and stop positions
- dosestr A character vector, dose intakes extracted from the clinical note along with start and stop positions
- dosechange A character vector, dose change keywords extracted from the clinical note along with start and stop positions
- lastdose A character vector, last dose times extracted from the clinical note along with start and stop positions

#### Examples

data(tac\_mxr\_parsed)

<span id="page-45-1"></span><span id="page-45-0"></span>

Make contingency tables for many binary outcomes and a binary covariate

#### Usage

```
zeroOneTable(EXPOSURE, phenotype)
```
# Arguments

![](_page_45_Picture_131.jpeg)

# Details

Generates frequency and contingency tables for many binary outcomes (e.g., large number of phenotypes) and a binary covariate (e.g., drug exposure, genotypes) more efficiently.

# Value

![](_page_45_Picture_132.jpeg)

# Author(s)

Leena Choi <leena.choi@vanderbilt.edu> and Cole Beck <cole.beck@vumc.org>

```
## full example data
data(dataPheWAS)
demo.covariates <- c('id','exposure','age','race','gender')
phenotypeList <- setdiff(colnames(dd), demo.covariates)
tablePhenotype <- matrix(NA, ncol=4, nrow=length(phenotypeList),
dimnames=list(phenotypeList, c("n.nocase.nonexp", "n.case.nonexp",
"n.nocase.exp", "n.case.exp")))
for(i in seq_along(phenotypeList)) {
    tablePhenotype[i, ] <- zeroOneTable(dd[, 'exposure'], dd[, phenotypeList[i]])
}
```
# <span id="page-46-0"></span>Index

∗ EHR EHR-package, [3](#page-2-0) ∗ PheWAS EHR-package, [3](#page-2-0) ∗ datasets dd, [10](#page-9-0) dd.baseline, [11](#page-10-0) dd.baseline.small, [11](#page-10-0) dd.small, [12](#page-11-0) lam\_metadata, [15](#page-14-0) lam\_mxr\_parsed, [16](#page-15-0) tac\_lab, [44](#page-43-0) tac\_metadata, [44](#page-43-0) tac\_mxr\_parsed, [45](#page-44-0) ∗ process EHR-package, [3](#page-2-0) addLastDose, [4,](#page-3-0) *[9](#page-8-0)*, *[19](#page-18-0)* analysisPheWAS, *[3](#page-2-0)*, [5](#page-4-0) buildDose, *[4](#page-3-0)*, [7,](#page-6-0) *[9](#page-8-0)*, *[19](#page-18-0)* collapseDose, *[8](#page-7-0)*, [9,](#page-8-0) *[15](#page-14-0)*, *[44](#page-43-0)* dataTransformation, [10,](#page-9-0) *[26](#page-25-0)*, *[35](#page-34-0)* dd, [10](#page-9-0) dd.baseline, [11](#page-10-0) dd.baseline.small, [11](#page-10-0) dd.small, [12](#page-11-0) EHR *(*EHR-package*)*, [3](#page-2-0) EHR-package, [3](#page-2-0) extractMed, *[4](#page-3-0)*, [12,](#page-11-0) *[23](#page-22-0)* freqNum, [13](#page-12-0) idCrosswalk, [14,](#page-13-0) *[24,](#page-23-0) [25](#page-24-0)* lam\_metadata, [15](#page-14-0) lam\_mxr\_parsed, [16](#page-15-0) Logistf, [17](#page-16-0)

makeDose, *[9](#page-8-0)*, *[15](#page-14-0)*, [18,](#page-17-0) *[44](#page-43-0)* medExtractR, *[4](#page-3-0)*, *[12,](#page-11-0) [13](#page-12-0)*, *[23](#page-22-0)* parseCLAMP, *[7](#page-6-0)*, [19](#page-18-0) parseMedEx, *[7](#page-6-0)*, [20](#page-19-0) parseMedExtractR, *[7](#page-6-0)*, *[16](#page-15-0)*, [21,](#page-20-0) *[45](#page-44-0)* parseMedXN, *[7](#page-6-0)*, [22](#page-21-0) processLastDose, *[4](#page-3-0)*, *[15](#page-14-0)*, [23,](#page-22-0) *[44](#page-43-0)* pullFakeId, [24](#page-23-0) pullRealId, [25](#page-24-0) read.csv, *[26](#page-25-0)* readTransform, [26](#page-25-0) run\_Build\_PK\_IV, [26](#page-25-0) run\_Build\_PK\_Oral, [30](#page-29-0) run\_Demo, *[28](#page-27-0)*, [31](#page-30-0) run\_DrugLevel, *[27](#page-26-0)*, [33](#page-32-0) run\_Labs, *[28](#page-27-0)*, [35](#page-34-0) run\_MedStrI, *[27](#page-26-0)*, [36](#page-35-0) run\_MedStrII, [39](#page-38-0) stdzDose, [40](#page-39-0) stdzDoseChange, [41](#page-40-0) stdzDoseSchedule, [41](#page-40-0) stdzDuration, [42](#page-41-0) stdzFreq, [42](#page-41-0) stdzRoute, [43](#page-42-0) stdzStrength, [43](#page-42-0) tac\_lab, [44](#page-43-0) tac\_metadata, [44](#page-43-0) tac\_mxr\_parsed, [45](#page-44-0) zeroOneTable, *[3](#page-2-0)*, [46](#page-45-0)